## Chapter 5: Assessing Model Accuracy

One of the key aims of this course is to introduce you to a wide range of statistical learning techniques. Why so many? Why not just the "best one"?

```
Thee is no BEST model for every situation!
          ↳ unless you know the true model the data loves from (which you won't).
                                                       SSING MO<br>is to introduce you to<br>? Why not just the<br>ercy situatural.<br>A model the data issue:<br>any given set of date
```
Hence, it's important to decide for any given set of data which method produces the best results.

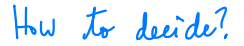

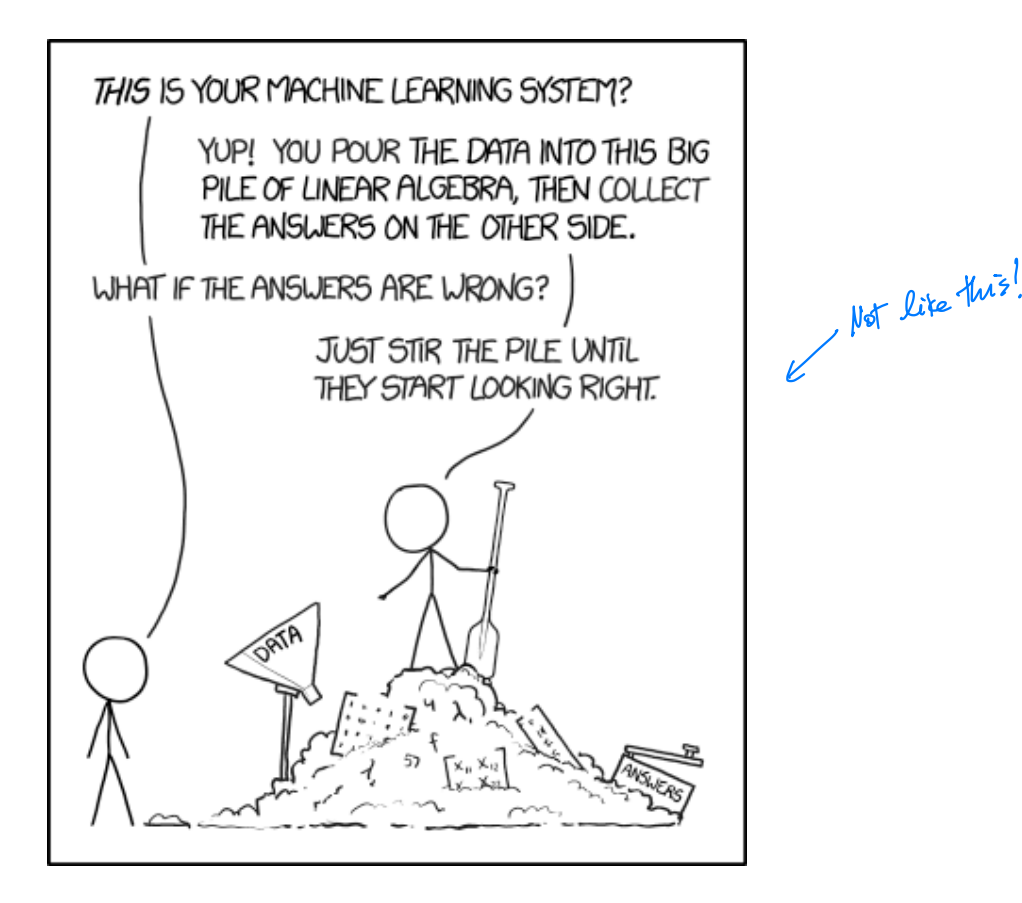

https://xkcd.com/1838/

# 1 Measuring Quality of Fit Measuring Quality of Fit<br>(inear regression) we talked about some ways to measure fit of the model

With linear regression we talked about some ways to measure fit of the model o measure fit of t $\frac{1}{\sqrt{1+\frac{1}{\sqrt{1+\frac{1}{\sqrt{1+\frac{1}{\sqrt{1+\frac{1}{\sqrt{1+\frac{1}{\sqrt{1+\frac{1}{\sqrt{1+\frac{1}{\sqrt{1+\frac{1}{\sqrt{1+\frac{1}{\sqrt{1+\frac{1}{1+\frac{1}{\sqrt{1+\frac{1}{1+\frac{1}{\sqrt{1+\frac{1}{1+\frac{1}{1+\frac{1}{1+\frac{1}{1+\frac{1}{1+\frac{1}{1+\frac{1}{1+\frac{1}{1+\frac{1}{1+\frac{1}{1+\frac{1}{1+\frac{1}{1+\frac{1}{1+\frac{1$ 

 $R^2$ , Residual standard error.

In general, we need a way to measure fit and compare *across models*.

not just liner regression .

One way could be to measure how well its predictions match the observed data. In a regression session, the most commonly used measure is the mean-squared error (MSE)

 $y$  of  $\operatorname{Fit}$ <br>
ome ways to measure fit of the models.<br>
and compare *across models.*<br>
spredictions match the observed d<br>
spredictions is the *mean-squared* of<br>  $\frac{1}{2}$ <br>
chiotin for it frainly observed. sometimes talk out of the model<br>of the models.<br>And just liver peopless.<br>In the observed data. In a<br>mean-squared error (MSE)<br>small of peoples for response One way could be to measure how well its predictions match the observed data. In a<br>regression session, the most commonly used measure is the *mean-squared error (MSE)*<br>signetions that  $\left(\text{RMSE}\right)$ <br> $\text{MSE} = \frac{1}{n} \sum_{i=1}^{n$  $\hat{i}-\hat{\mathcal{G}}(\boldsymbol{\varkappa}\hat{i})^2$ RASE <sup>=</sup> ise (RMSE) MSL a i=1 of studios<br>nse responses responses<br>as it training observation l san scall as response aller based on training data (used to fit model) "training MSE" Ant just<br>
sure is the *mean-sqi*<br>
d<sup>th</sup> fraining observation<br>
(th fraining data)<br>
(modul) intervals on the training data

We don't really care how well our methods work on the training data.

Instead, we are interested in the accuracy of the predictions that we obtain when we apply our method to previously unseen data. Why? well our model when  $d$  in the accurace data test data

We already how the regioner values for the training data:  
\nSuppose the fit our learning method in training data 
$$
\{(x_i, y_i), ..., (x_n, y_n)\}
$$
 and get an estimate  $\frac{1}{3}$ .  
\nCan compute  $\int f(x_i), ..., \int f(x_n)$  is the coefficient  $y_{13-3}y_n \implies$  small training MSE.  
\nBut we care must about:  
\n $\int f(x_0) \approx y_0$  for  $(x_0, y_0)$  user data not used to fit through.  
\nCompute the  $(y_0 - \int f(x_0))^2$  for  $(\log e \# of \text{ test elements } [x_0, y_0].$   
\n $\frac{1}{3}$   
\nWe get MSE  
\nWe get MSE with lower test MSE.

So how do we select a method that minimizes the test MSE?

Sometimes we have  $\alpha$  test data set available to us based on scientific problem. In access to a sit of observations that were not used to fit themodel.

But what if we don't have a test set available?

Maybe we just minimize train MSE?

Problem: There is no guarantee lowering training MSE lowers test mse!

Because many stat learning methods estimate coef's to lover frain MSE

 $\Rightarrow$  train MSE on be small but test MSE large!

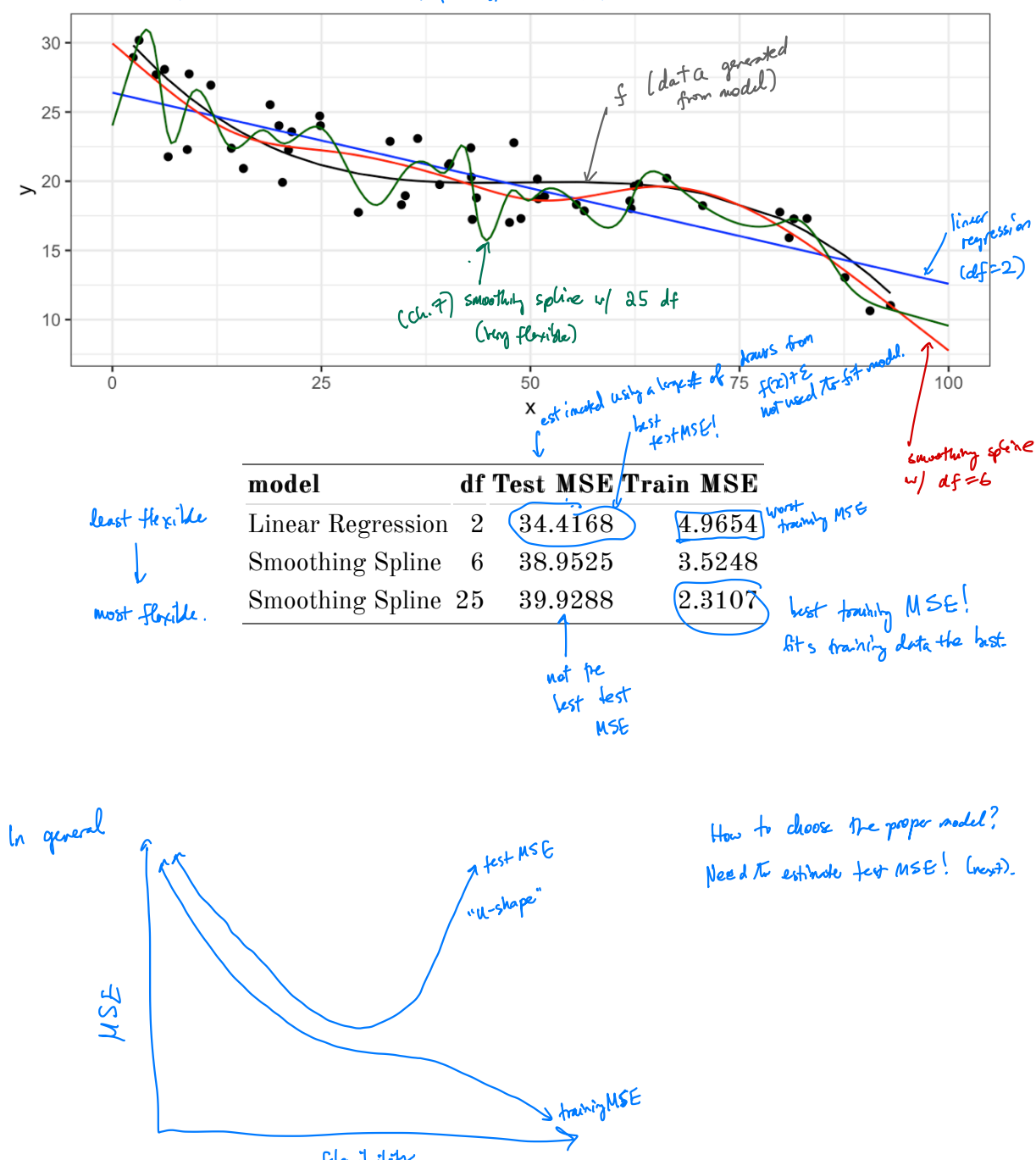

trainingMS<sup>E</sup>

flexibility

#### 1.1 Classification Setting

So far, we have talked about assessing model accuracy in the regression setting, but we also need a way to assess the accuracy of classification models.

Suppose we see<sub>k</sub> to estimate f on the basis of training observations where now the response is categorical. The most common approach for quantifying the accuracy is the training error rate. ategorical response . k **1.1 Classif**<br>So far, we have take one a way to<br>Suppose we seek the response is categy<br>training error rat

\n ategorical. The most common approach for quantifying the accuracy is the 
$$
r
$$
 rate.\n

\n\n
$$
\frac{1}{n} \sum_{i=1}^{n} \mathbb{I}(\eta_i \neq \hat{\eta}_i)
$$
\n

\n\n where\n  $\mathbb{I}(\eta_i \neq \hat{\eta}_i) = \sum_{i=1}^{n} \int_{\text{product of } \hat{\eta}_i} \hat{\eta}_i \neq \hat{\eta}_i$ \n

\n\n the label\n  $\phi$  of the  $\hat{\eta}_i$  is the  $\hat{\eta}_i$  of the  $\hat{\eta}_i$  is the  $\hat{\eta}_i$  of the  $\hat{\eta}_i$  is the  $\hat{\eta}_i$  of the  $\hat{\eta}_i$  is the  $\hat{\eta}_i$  of the  $\hat{\eta}_i$  is the  $\hat{\eta}_i$  of the  $\hat{\eta}_i$  is the  $\hat{\eta}_i$  of the  $\hat{\eta}_i$  is the  $\hat{\eta}_i$  of the  $\hat{\eta}_i$  is the  $\hat{\eta}_i$  of the  $\hat{\eta}_i$  is the  $\hat{\eta}_i$  of the  $\hat{\eta}_i$  is the  $\hat{\eta}_i$  of the  $\hat{\eta}_i$  is the  $\hat{\eta}_i$  of the  $\hat{\eta}_i$  is the  $\hat{\eta}_i$  of the  $\hat{\eta}_i$  is the  $\hat{\eta}_i$  of the  $\hat{\eta}_i$  of the  $\hat{\eta}_i$  is the  $\hat{\eta}_i$  of the  $\hat{\eta}_i$  of the  $\hat{\eta}_i$  of the  $\hat{\eta}_i$  of the  $\hat{\eta}_i$  of the  $\hat{\eta}_i$  of the  $\hat{\eta}_i$  of the  $\hat{\eta}_i$  of the

This is called the *training error rate* because it is based on the data that was used to train the classifier.

As with the regression setting, we are mode interested in error rates for data *not* in our training data, i.e. fest data (x, y,)

the test error rate is Are  $(\mathbb{T}(\gamma, \neq \hat{\gamma}_{o}))$ <br>C<sub>predicted</sub> class for  $+$ cst obs  $-1$  predictor  $\infty$ .

A good classifier is one for which the test error rate is small.

#### 1.2 Bias-Variance Trade-off Bias-Variance Trade-off

The U-shape in the test MSE curve compared with flexibility is the result of two competing properties of statistical learning methods. It is possible to show that the expected test MSE, for a given test value  $x_0$ , can be decomposed

This tells us in order to minimize the expected test error, we need to select a statistical learning method that siulatenously achieves low variance and low bias.

Variance –

Bias –

## 2 Cross-Validation

As we have seen, the test error can be easily calculated when there is a test data set available.

In contrast, the training error can be easily calculated.

In the absense of a very large designated test set that can be used to estimate the test error rate, what to do?

For now we will assume we are in the regression setting (quantitative response), but concepts are the same for classification.

#### 2.1 Validation Set

Suppose we would like to estimate the test error rate for a particular statistical learning method on a set of observations. What is the easiest thing we can think to do?

Let's do this using the mpg data set. Recall we found a non-linear relationship between displ and hwy mpg.

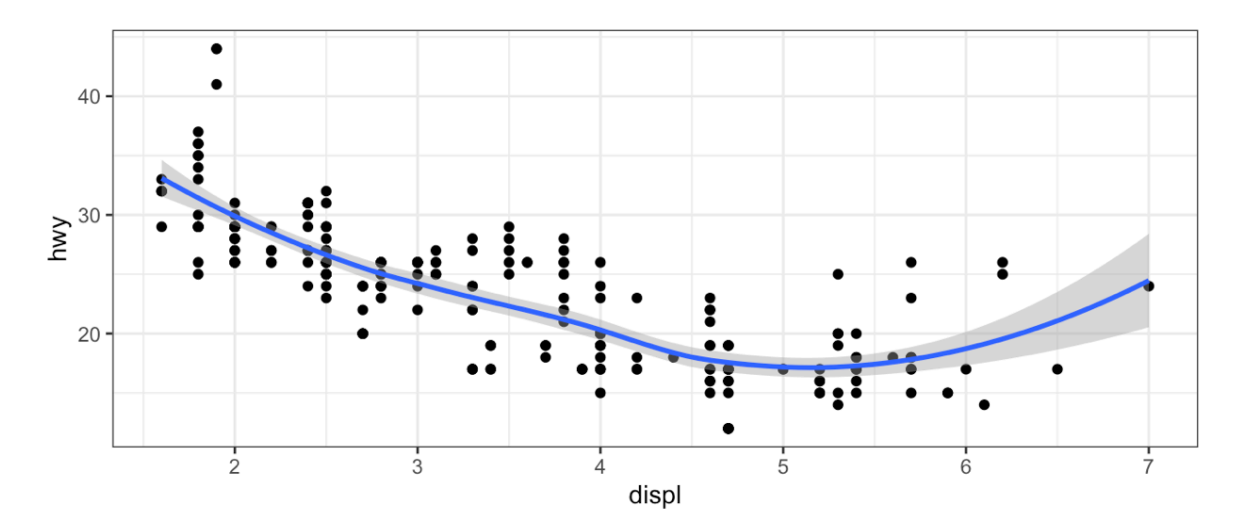

We fit the model with a squared term  $\text{displ}^2$ , but we might be wondering if we can get better predictive performance by including higher power terms!

```
## get index of training observations
# take 60% of observations as training and 40% for validation
mpg_val < -</math> validation_split(mpg, prop = 0.6)## models
lm spec \leq linear reg()
linear recipe <- recipe(hwy ~ displ, data = mpg)
quad recipe <- linear recipe |> step mutate(displ2 = displ^2)
cubic recipe <- quad recipe |> step mutate(displ3 = displ^3))
quart recipe <- cubic recipe |> step mutate(\text{display } q_1 = \text{display } q_2)
m0 \le - workflow() |> add model(lm spec) |> add recipe(linear recipe) |>
         fit resamples(resamples = mpq val)
ml \le - \text{workflow}() > add model(lm spec) |> add recipe(quad recipe) |>
         fit_resamples(resamples = mpg_val)
m2 \le - workflow() |> add model(lm spec) |> add recipe(cubic recipe) |>
         fit resamples(resamples = mpg val)m3 \le - workflow() |> add model(lm spec) |> add recipe(quart recipe) |>
         fit resamples(resamples = mpg val)## estimate test MSE
collect metrics(m0) |> mutate(model = "linear") |>bind_rows(collect_metrics(m1) |> mutate(model = "quadratic")) |>bind_rows(collect_metrics(m2) |> mutate(model = "cubic")) |>bind_rows(collect_metrics(m3) |> mutate(model = "quartic")) |>select(model, .metric, mean) |>
  pivot_wider(names_from = .metric, values_from = mean) |>
```
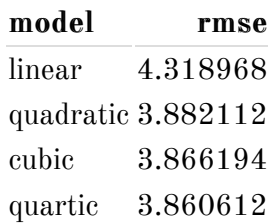

 $select(-rg)$  |>

kable()

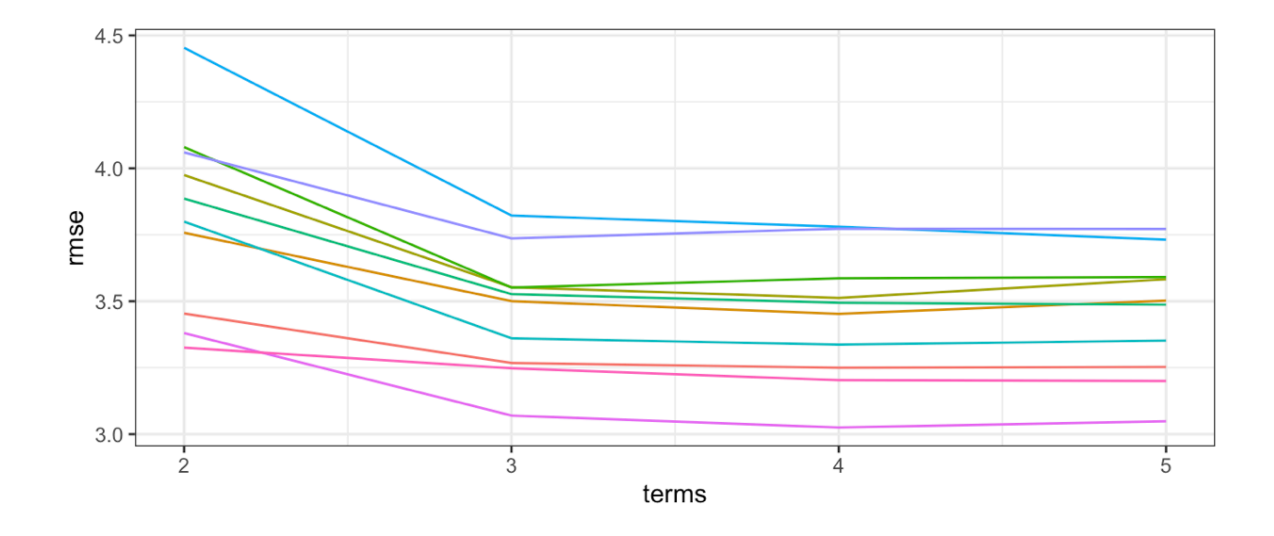

### 2.2 Leave-One-Out Cross Validation

Leave-one-out cross-validation (LOOCV) is closely related to the validation set approach, but it attempts to address the method's drawbacks.

The LOOCV estimate for the test MSE is

LOOCV has a couple major advantages and a few disadvantages.

```
## perform LOOCV on the mpg dataset
mpg\_loocv \le - vfold_cv(mpg, v = nrow(mpg))## models
m0 \le - workflow() |> add_model(lm_spec) |> add_recipe(linear_recipe) |>
        fit_resamples(resamples = mpg_loocv)
ml \le - \text{workflow}() > add model(lm_spec) |> add_recipe(quad_recipe) |>
        fit_resamples(resamples = mpg_loocv)
m2 \le workflow() |> add_model(lm_spec) |> add_recipe(cubic_recipe) |>
        fit resamples(resamples = mp\_loocv)
m3 <- workflow() |> add_model(lm_spec) |> add_recipe(quart_recipe) |>
        fit_resamples(resamples = mpg_loocv)
## estimate test MSE
collect_metrics(m0) |> mutate(model = "linear") |>bind rows(collect metrics(m1) |> mutate(model = "quadratic")) |>bind rows(collect metrics(m2) |> mutate(model = "cubic")) |>bind rows(collect metrics(m3) |> mutate(model = "quartic")) |>select(model, .metric, mean) |>
  pivot wider(names from = .metric, values from = mean) |>select(-rg) >
   kable()
```
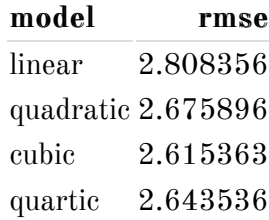

#### 2.3 k-Fold Cross Validation

An alternative to LOOCV is *k*-fold CV.

The *k*-fold CV estimate is computed by averaging

Why *k*-fold over LOOCV?

```
## perform k-fold on the mpg dataset
mpg_10foldcv <- vfold_cv(mpg, v = 10)
## models
m0 \le - workflow() |> add_model(lm_spec) |> add_recipe(linear_recipe) |>
        fit_resamples(resamples = mpg_10foldcv)
ml \le - \text{workflow}() > add model(lm_spec) |> add_recipe(quad_recipe) |>
        fit_resamples(resamples = mpg_10foldcv)
m2 \le - workflow() |> add_model(lm_spec) |> add_recipe(cubic_recipe) |>
        fit_resamples(resamples = mpg_10foldcv)
m3 \le workflow() |> add_model(lm_spec) |> add_recipe(quart_recipe) |>
        fit_resamples(resamples = mpg_10foldcv)
## estimate test MSE
collect_metrics(m0) |> mutate(model = "linear") |>bind rows(collect metrics(m1) |> mutate(model = "quadratic")) |>bind rows(collect metrics(m2) |> mutate(model = "cubic")) |>bind rows(collect metrics(m3) |> mutate(model = "quartic")) |>select(model, .metric, mean) |>
  pivot wider(names from = .metric, values from = mean) |>select(-rg) >
   kable()
```
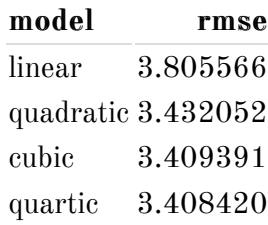

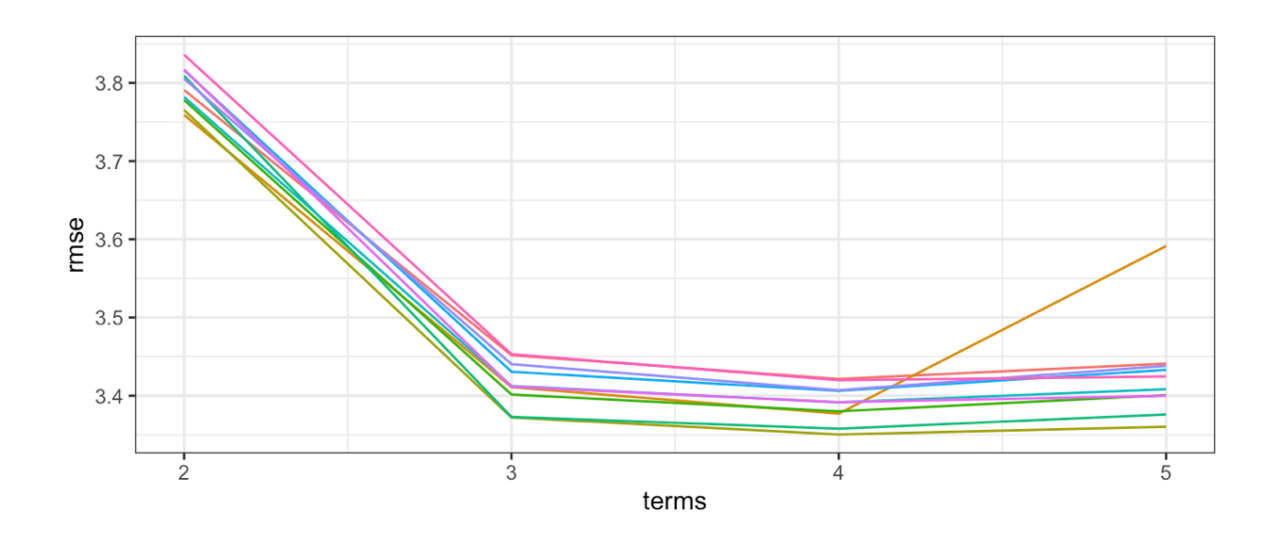

### 2.4 Bias-Variance Trade-off for *k*-Fold Cross Validation

 $k$ -Fold CV with  $k < n$  has a computational advantace to LOOCV.

We know the validation approach can overestimate the test error because we use only half of the data to fit the statistical learning method.

But we know that bias is only half the story! We also need to consider the procedure's variance.

To summarise, there is a bias-variance trade-off associated with the choice of k in k-fold CV. Typically we use  $k = 5$  or  $k = 10$  because these have been shown empirically to yield test error rates closest to the truth.

#### 2.5 Cross-Validation for Classification Problems

So far we have talked only about CV for regression problems.

But CV can also be very useful for classification problems! For example, the LOOCV error rate for classification problems takes the form

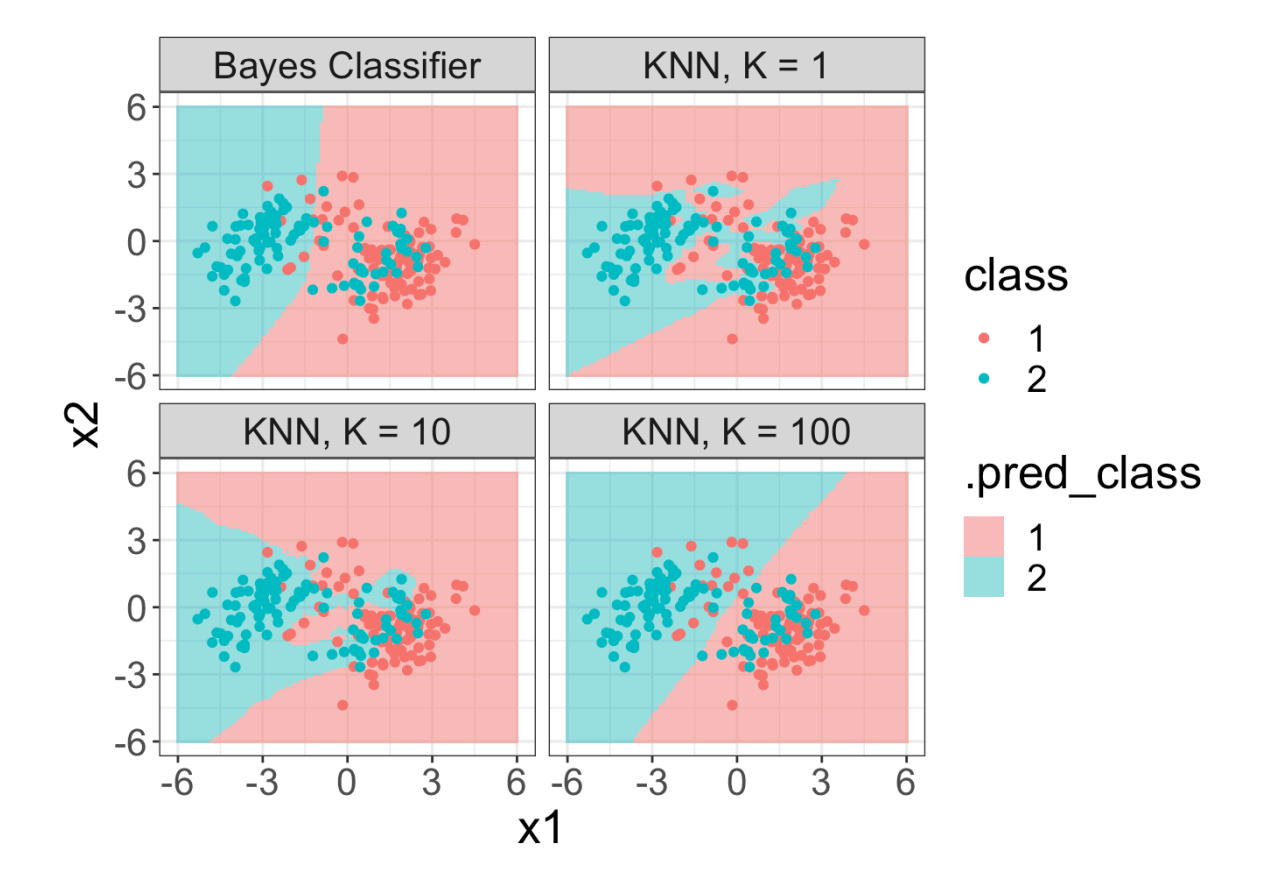

```
k_fold \leftarrow 10train_cv <- vfold_cv(train, v = k_ffold)
grid_large <- tibble(neighbors = seq(1, 100, by = 2))
knn_spec <- nearest_neighbor(mode = "classification", neighbors =
        tune("neighbors"))
knn_spec |>
  tune_grid(class ~ x1 + x2, resamples = train_cv, grid = grid\_large)|>
  collect_metrics() |>
 filter(.metric == "accuracy") |>mutate(error = 1 - mean) -> knn err
```
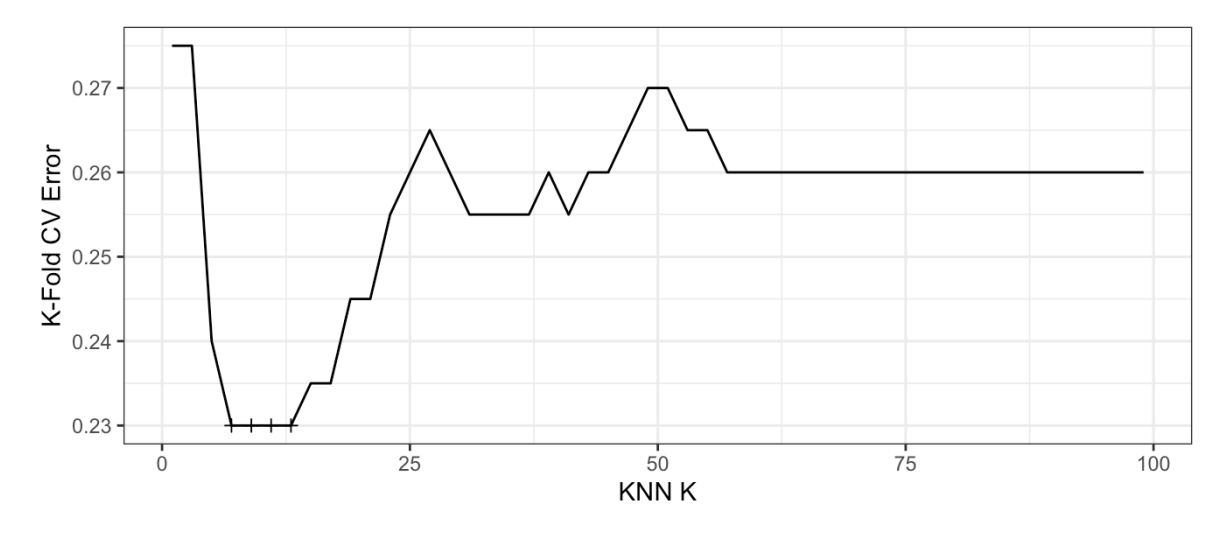

Minimum CV error of 0.23 found at  $K = 7$ .